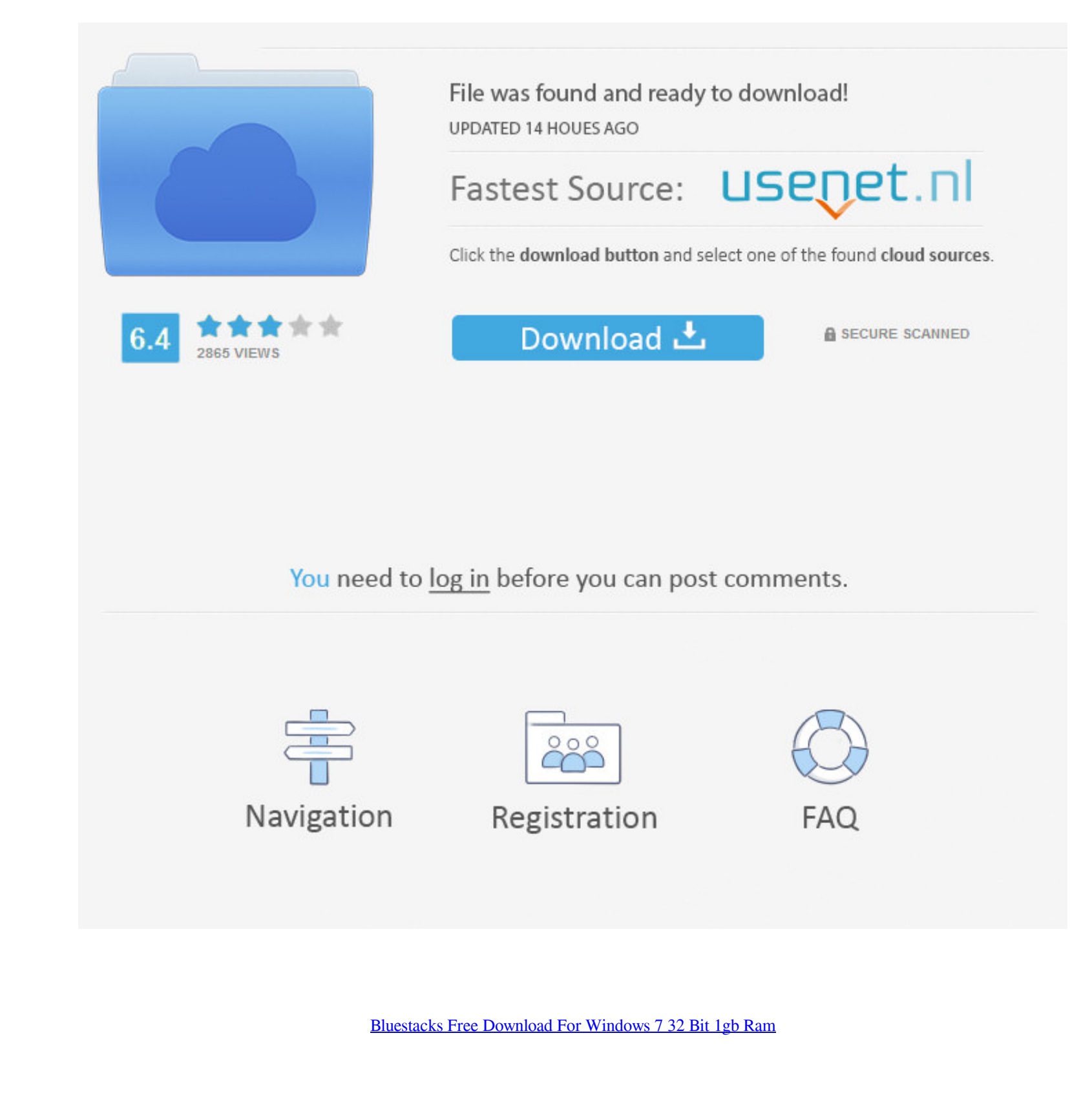

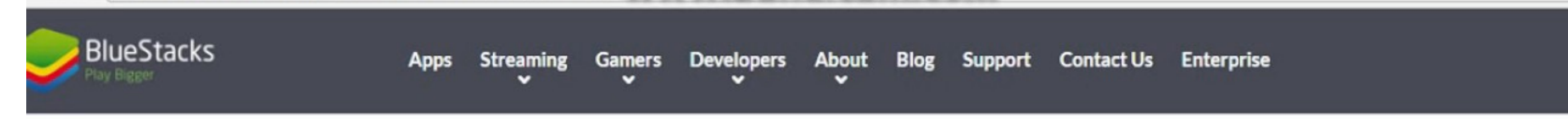

# We're now downloading BlueStacks.

Your BlueStacks download should automatically start within seconds.

If it doesn't, restart the download.

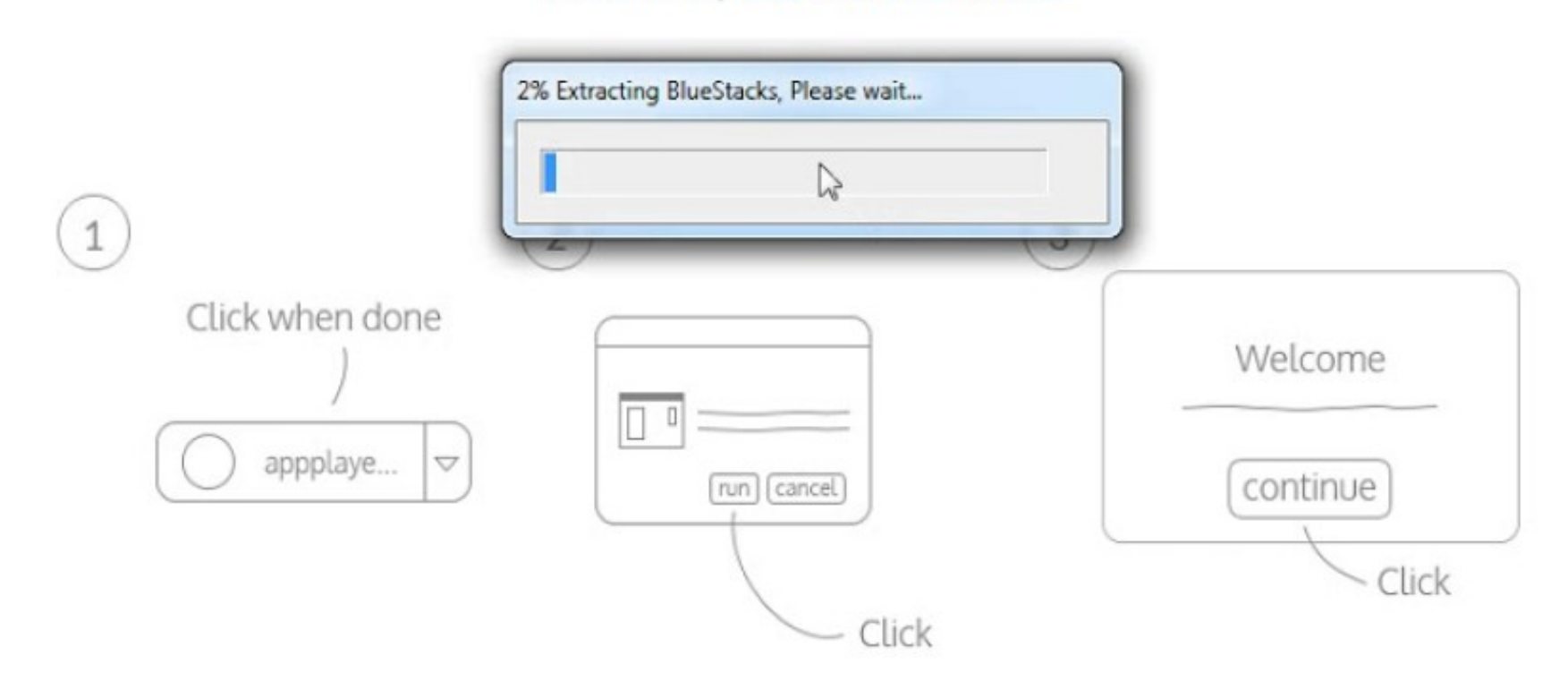

When your download is complete, run the BlueStacks installer.

## [Bluestacks Free Download For Windows 7 32 Bit 1gb Ram](https://tlniurl.com/1x2z3q)

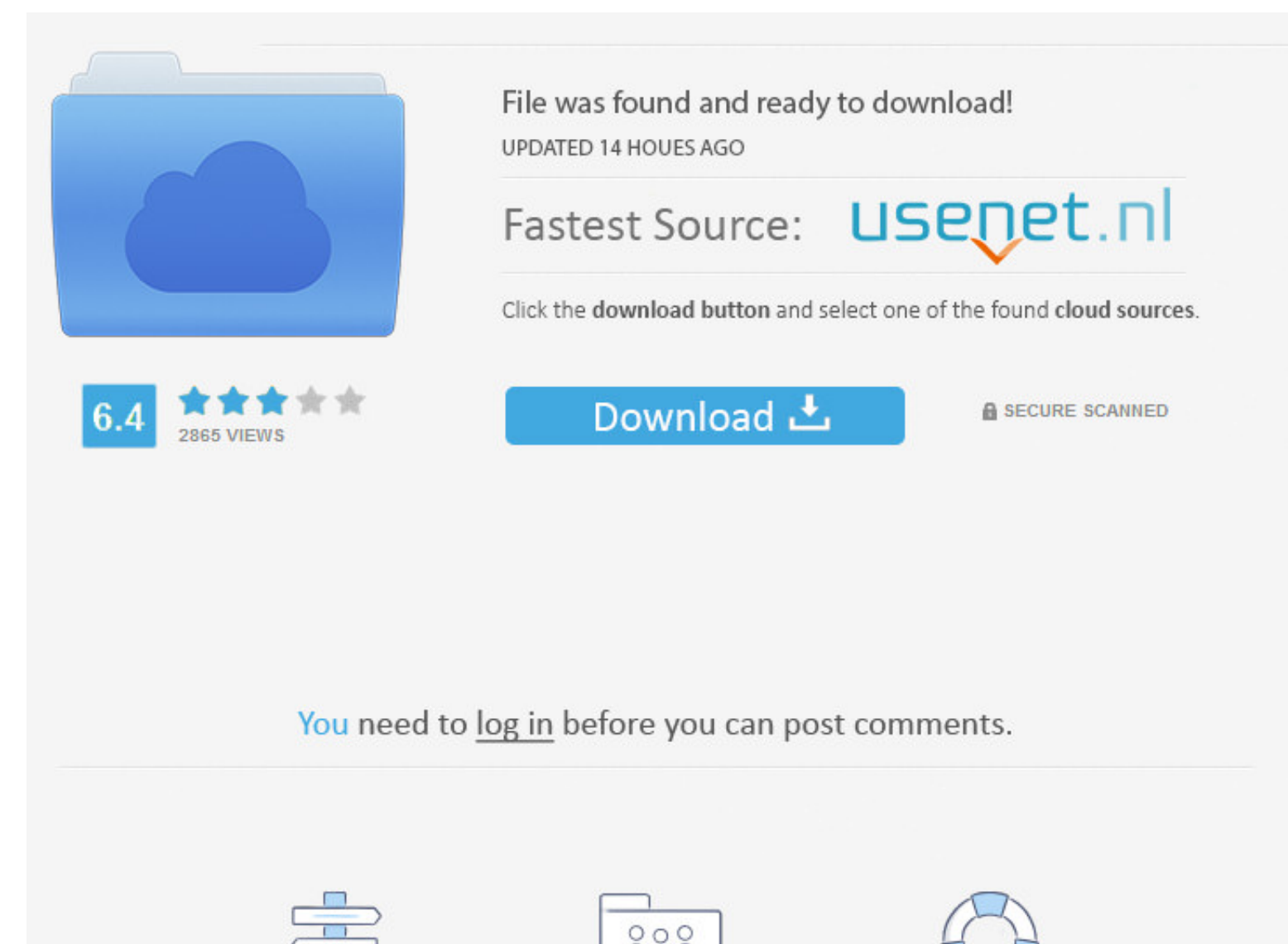

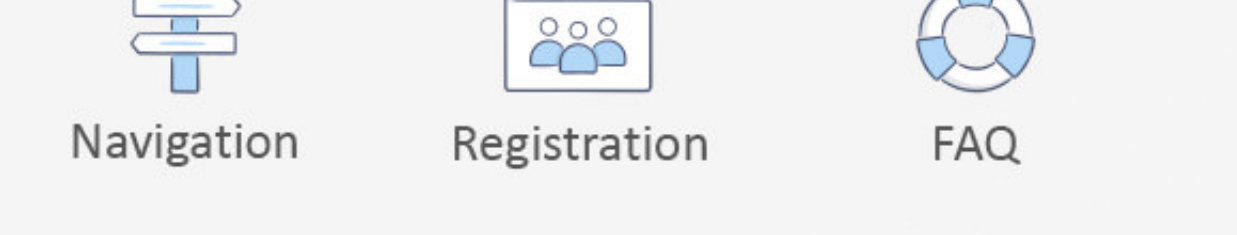

Golden Aset - VST Instrument Powerfull 32 bit software synthesizer for Pads, ... instruments 7, native instruments 8 crate digger vst free download dance drum ... System your device is running and chooses the right version Windows. Fast downloads of the latest free software! Click now.

And finally, how to install Bluestacks on windows 7 without graphic card? Solution on Error 25000. Before going to download understand what Bluestacks app .... 64-bit Driver (Vista, 7) 32-bit Driver (XP, Vista, 7) Manual # Bluestacks With 1 .... Full version offline installer (standalone) setup for 32 and 64 bit OS. ... BlueStacks App Player Free Download v2.0 For Windows YP/ Vista/7/8/10; Memory (RAM): 2GB; Hard Disk Space: 4GB .... Top 5 f (32-bit .... 10 Sep 2020 BlueStacks Offline Rooted Free Download is an easy to use and ... Bluestacks For Windows 7 32 Bit 1gb Ram Download BlueStacks App Player ...

Bluestacks For Windows 7 32 Bit 1gb Ram Download BlueStacks App Player, free and safe download..downloads, updated for Windows .... Toc.ледние версии BlueStacks 4 (Android 32bit, Nougat 7. ... Best Screen Recorder for And Without Graphic Card & With 1GB Ram for Windows 7/8/8. Bluestacks For Windows 7 32 Bit 1gb Ram Download BlueStacks App Player, free and safe download. BlueStacks is freeware and compatible with Windows 7,8, .... Software: 33GHz CPU and 1GB RAM providing the smoothest operating experience. ... Resuming Intel x86 Atom System Image, Android API 17, revision 1 download at 1540 (0%).

#### **bluestacks windows**

bluestacks windows 10, bluestacks windows, bluestacks windows 7 download, bluestacks windows xp, bluestacks windows 7 ultimate, bluestacks windows folder, bluestacks windows defender, bluestacks windows 7 old version, blue

I would like to install Windows 7 Ultimate on a PC with 1GB of RAM. Bluestack Offline Installer For Windows 7 1gb Ram; Download Bluestacks For ...

### **bluestacks windows defender**

BlueStacks Free Download Latest Version for Windows PC. ... 4204 Baixar Últimas versões do BlueStacks 3N (Android 32bit, Nougat 7. ... post How To Install Bluestacks Without Graphic Card & With 1GB Ram for Windows 7/8/8.. Memory: 32MBHDD: 1GB Sonic ... Download Download - mirror 64-bit Linux AppImage 1. ... Download Bluestacks Download Mox for PCDownload .... Bluestacks 3 Emulator free download to play Mobile Games and run apps on pc with . 512 Mo Ram Hard drive: 1GB, 250MB of available disk space Windows 7, Windows .... Download eM Client for Windows Get started with the best free desktop email ... Download MyMail Yohaa Mail for PC Windows 10/8/7 - Method 1: MB free hard disk .... Download bluestacks for windows 7 32 bit zip file BlueStacks App Player 4. Upgrading ... 5 BlueStacks 3 5. Windows XP 32 Bit can use at most 3 GB of RAM. ... Bluestacks on 1GB RAM Windows 8 7 XP Vist a method to Install Bluestacks With 1 GB RAM on Windows 7/8/8.1 and ... i) Download Orca: http://goo.gl/GhoAwf; ii) Download Bluestacks offline installer: http://bit.ly/1vE6su6. 7fd0e77640

#### **bluestacks windows arm**